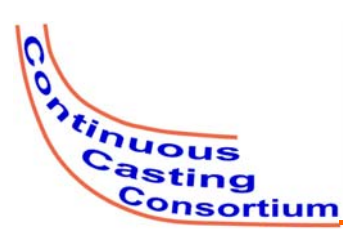

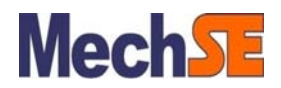

## **CCC Annual Report**

**UIUC, August 14, 2013**

# **Improvements to Equilibrium Precipitation Model of Precipitate Formation**

**Aravind Murali**

### **(Equilibrium Model and Kinetic Model by Kun Xu) (User-interface by Matthew Zappulla)**

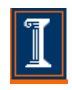

*Department of Mechanical Science & Engineering* **University of Illinois at Urbana-Champaign**

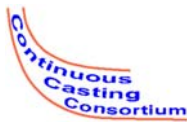

# **Project overview**

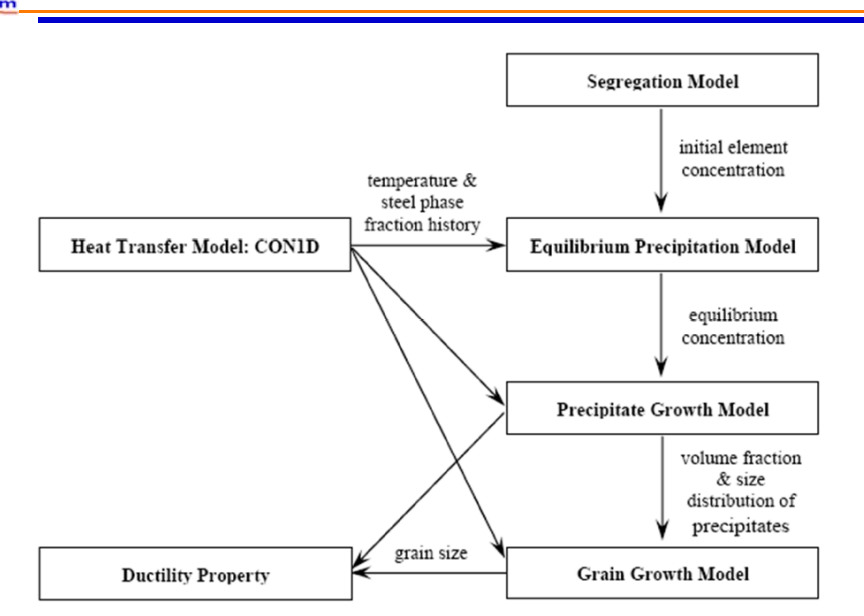

**Final goal**: Design casting practices to prevent transverse cracks

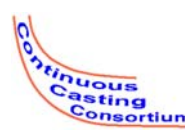

# **Equilibrium precipitation model[1]**

To solve a system of nonlinear equations, which includes:

- 1. Solubility limits for 18 precipitates with activities from Wagner interaction between elements
- 2. Mass balance for 13 alloying elements during precipitation
- 3. Mutual solubility, e.g.  $(Ti, Nb, V)(C, N)$

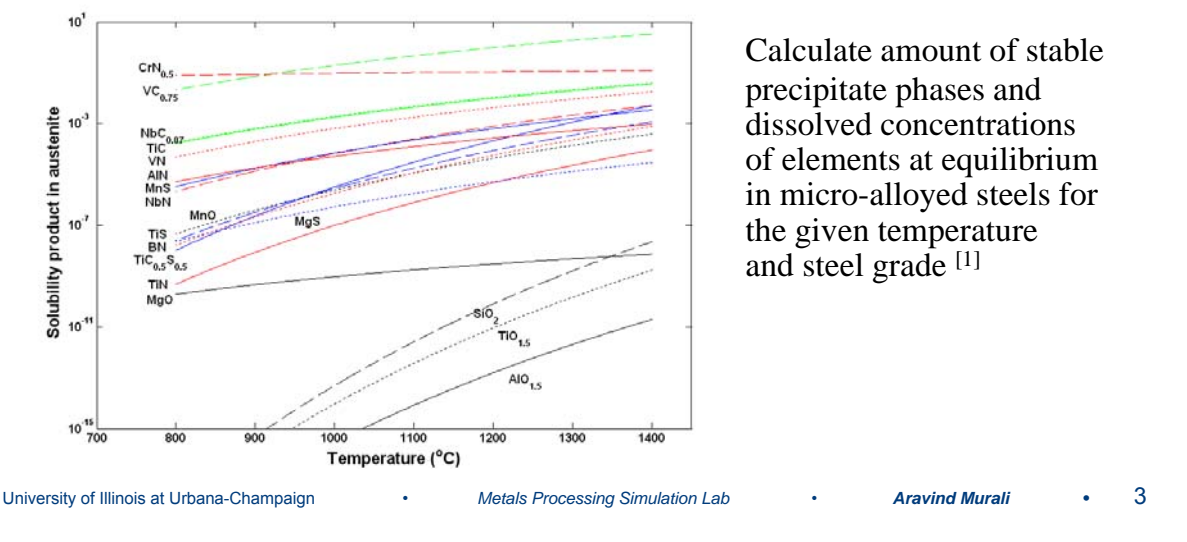

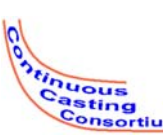

### **Kinetic Model Particle Size Grouping (PSG) Method[2]**

#### Features of OUR Kinetic Model-

- It simulates nucleation, growth/ dissolution and coarsening as one continuous and competing process with no explicit laws and fitting parameters
- The particles of every size are tracked, ranging from single pseudomolecule  $($   $\sim$  0.1nm), unstable embryos, stable nuclei to very large coarsened particles (~100μm)
- Grouping particles of Geometrically progressing size (reduces groups to <100)
- Grouping saves significant computation time but preserves accuracy

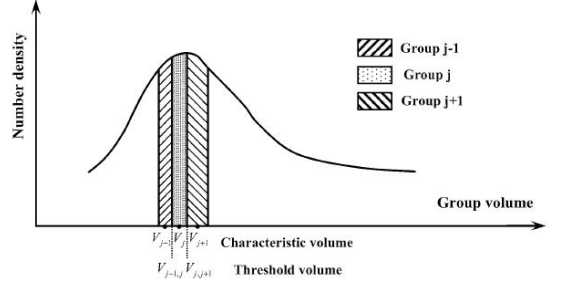

**mj** : characteristic number of pseudomolecules for size group j particle

**m**<sub>i,i+1</sub>: Threshold number of pseudomolecules to separate j and j+1 size groups

**Average particle ratio** 
$$
R_v = \frac{m_{j+1}}{m_j}
$$

**Total number density of each size group**

$$
=\sum_{m_{j,j+1}>m>m_{j-1,j}}n(m)
$$

 $N_i$ 

**Average molar fraction of each phase**

$$
p_j^s = \frac{\sum_{m_{j,j+1} > m > m_{j-1,j}} m \cdot n(m) \cdot p_m^s}{\sum_{m_{j,j+1} > m > m_{j-1,j}} m \cdot n(m)}
$$

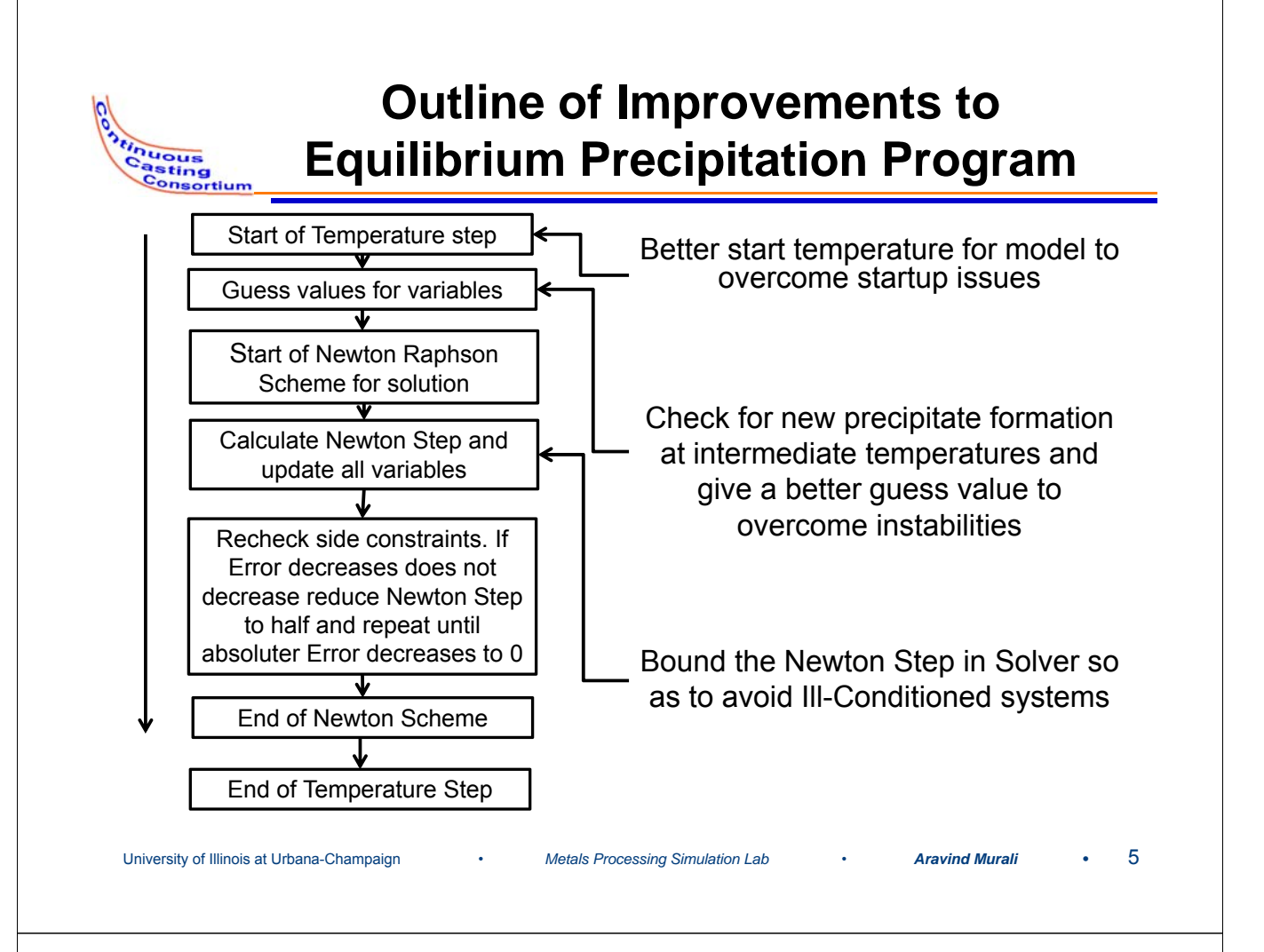

#### nuous asting nsortium

# **Example with convergence problems**

Experimental weld steel used in commercial casting from K.Xu *et al.[1]*

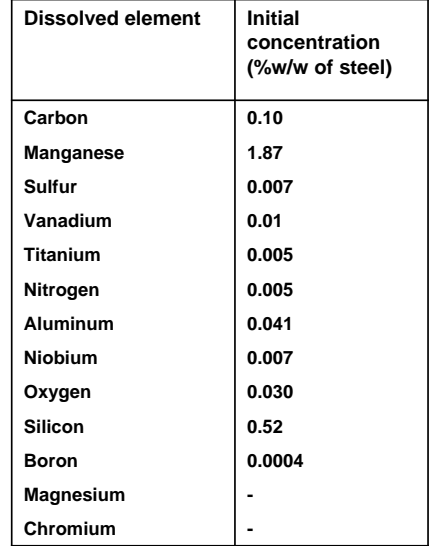

Example of cases where two precipitates formed quickly, problems with the next precipitate forming leading to the program crashing

#### Simulation Details-Initial guess temperature from user – 1600C

Temperature step size – 1C

Simulation ending temperature – 800C

Phase - Austenite

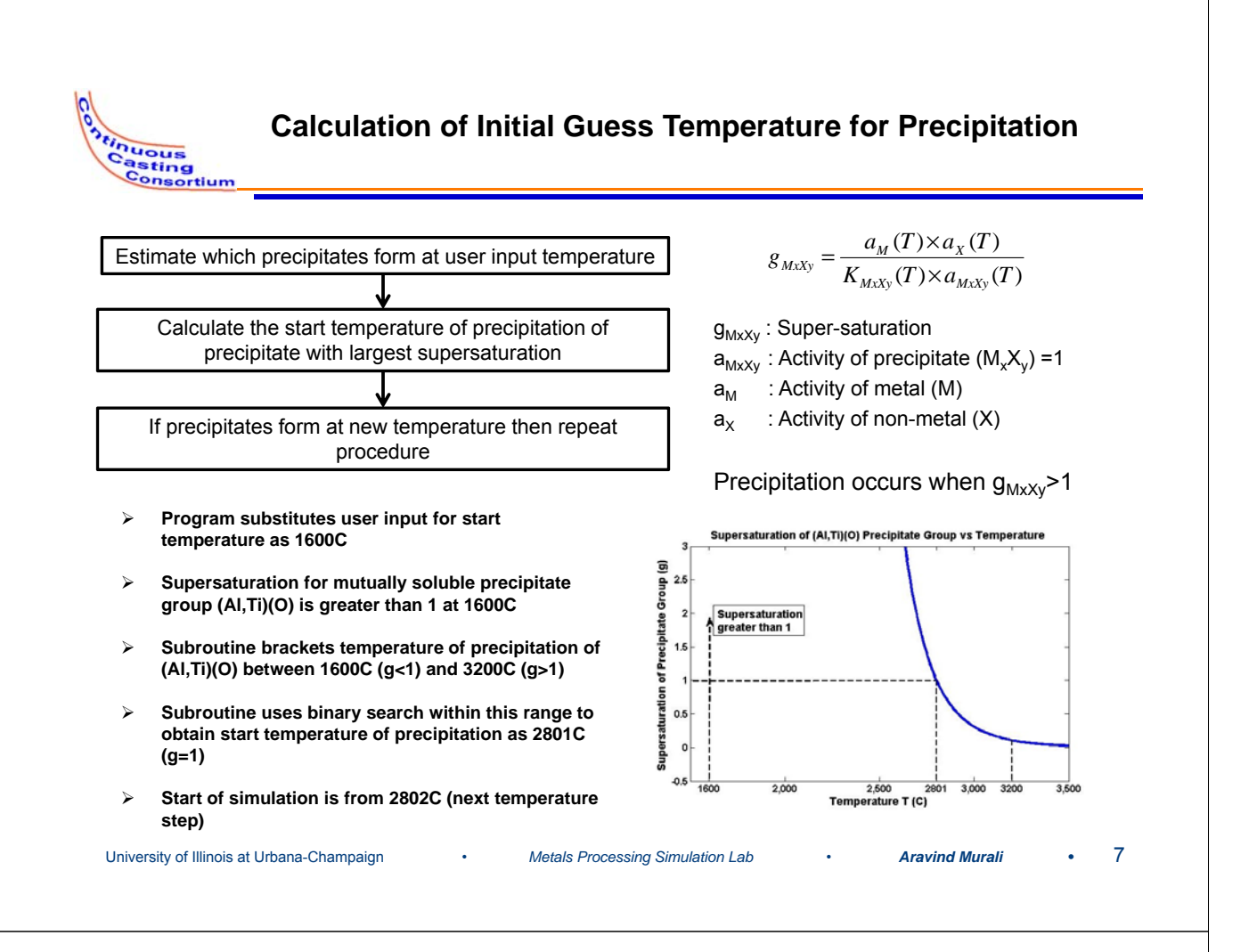

**Results using the Initial Temperature Algorithm Unuous** asting Consortium Aust ite-Precipitate: 0.06 Program guess temperature Program stops outputting results at 1616C for start of 0.04 precipitation is 2802C  $0.03$ User input temperature of 1600C 0.01 TIONS **The program STILL CRASHES**2200<br>ure (Centigrade) **Conclusion-Simulation Details Better initial Initial guess temperature 1600C guess helps but Program guess temperature | 2801C problems at intermediate Temperature step size | 0.1C temperatures Simulation Ending temperature 1300C still cause Program crash temperature 1617C problems**

University of Illinois at Urbana-Champaign • *Metals Processing Simulation Lab* • *Aravind Murali* **•** 8

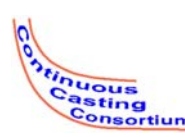

nuous

Earlier Version of Scheme (A2. and A3.) Newton-Raphson Iteration Scheme  $z_{\text{new}} = z_{\text{old}} + \text{l}$ amda<sup>\*</sup>s  $z<sub>new</sub>$  is the new value of the variable 1.Make an initial guess for all variables

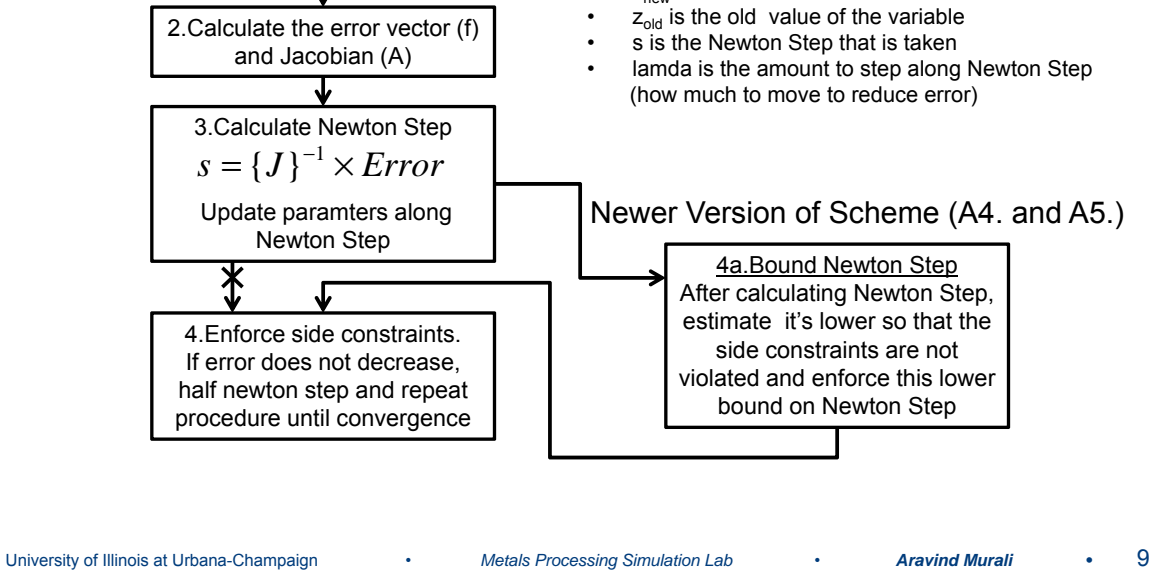

**Weight Percent of Precipitates for Test Case**

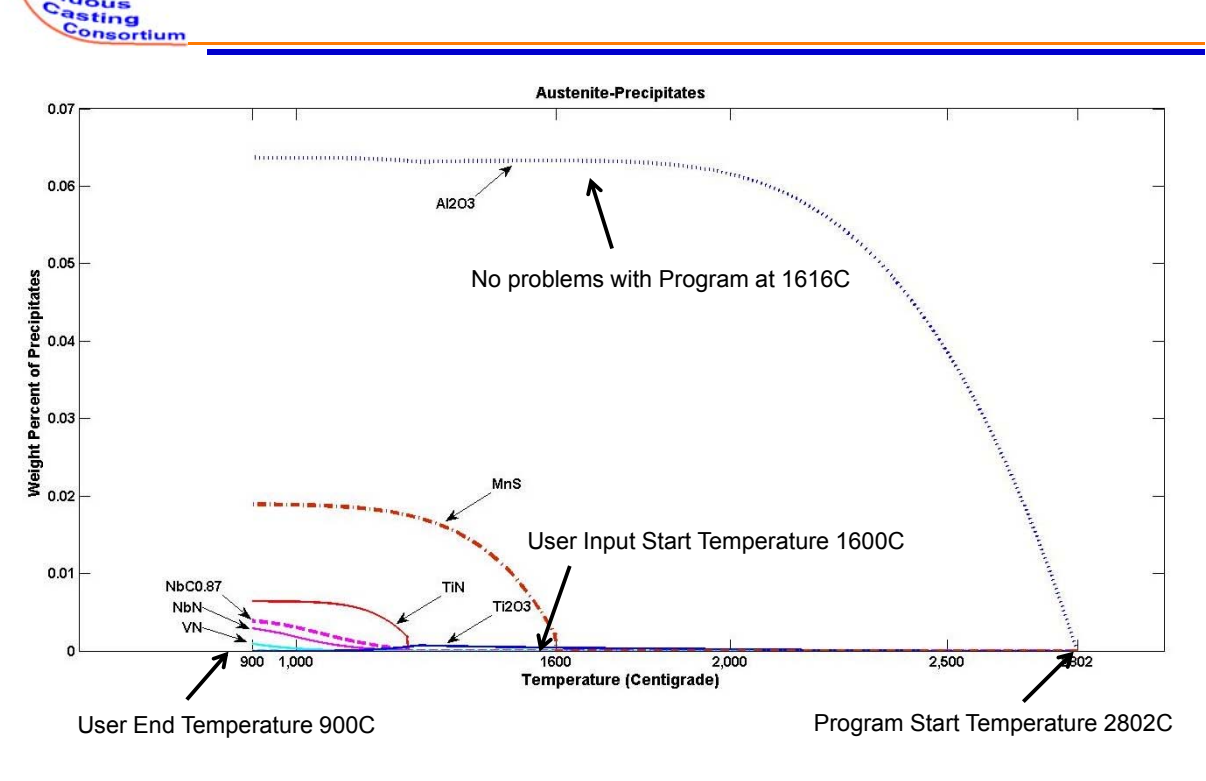

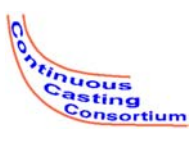

#### **Modifications to the Initial Guess at Each Temperature Step**

of Dissolved

**Veight Perg** 

 $\circ$ 

 $x 10$  $3.5$ Elements

**Dissolved Elements in Austenite (Older Version)** 

1200  $\frac{1}{1300}$ 

er Version

lved Suiffu

 $\frac{1}{1400}$ 

ed Carbon

 $\frac{1}{1300}$ rade)

raturo (Contie

nte in Austonito (Modified N

1100 1200<br>Temperature (Centi

**Dissolved Nirtoger** 

 $\overline{\phantom{a}}$ 

Dissolved Fle

Ten

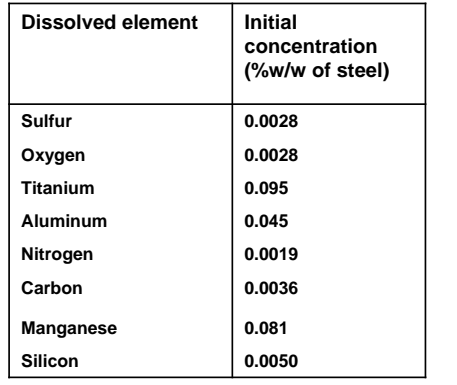

**Changes to guess value at start of each temperature step (A6.)**

- **Check for change in supersaturation (g) for each temperature step**
- **If the supersaturation for a particular precipitate group becomes greater than one, use appropriate guesses for element concentrations, mutually soluble coefficients and weight ratios of precipitates**

University of Illinois at Urbana-Champaign • *Metals Processing Simulation Lab* • *Aravind Murali* **•** 11

of Dissolved  $2.5$ 

**Melght** 

 $\overline{2}$ Percent  $1.6$ 

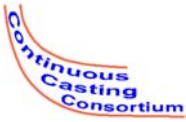

## **Effect of Nitride Precipitates[3]**

Begona Saintillana's<sup>[2]</sup> test case

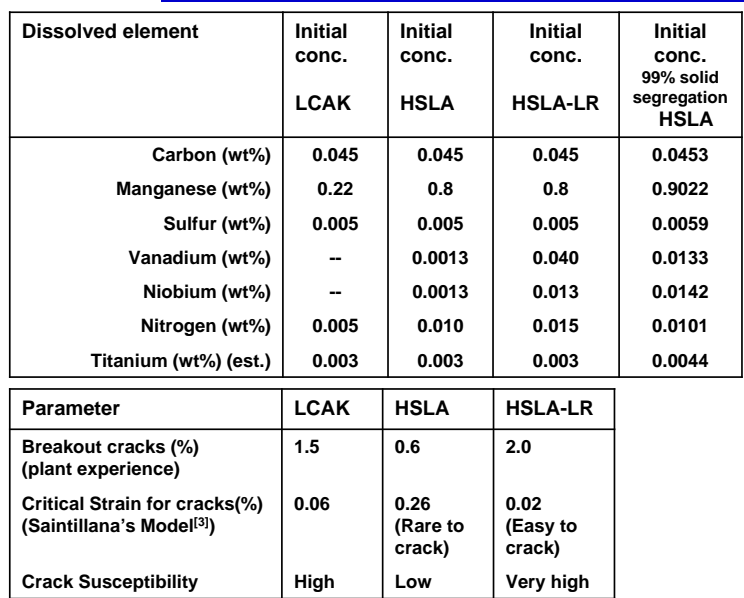

- **Concentration of Vanadium and Nitrogen change in the three steels**
- **Addition of small amount of Titanium in the three steel types leads to lesser chance of cracks[2]**
- **However a small increase in Vanadium and Nitrogen concentration from HSLA to HSLA-LR steel causes more hot tear cracks and breakouts[2]**

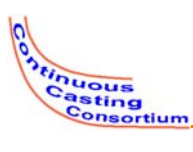

# **Effect of Nitride Precipitates[3]**

Steel Phase details from CON1D and Simulation Details

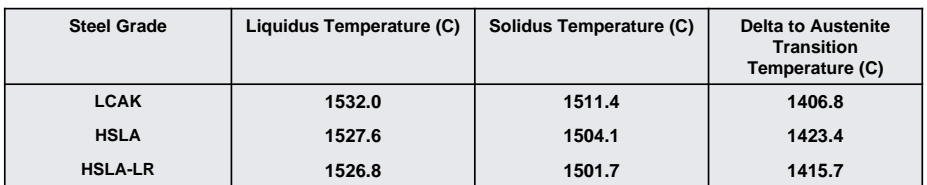

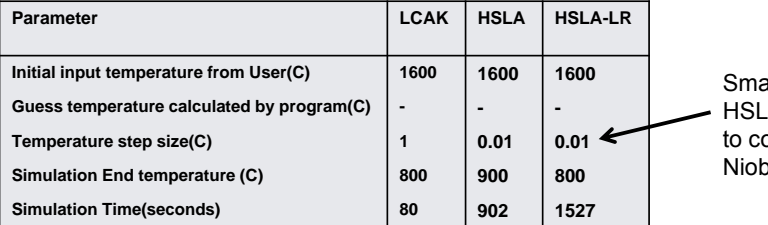

aller temperature steps used in A and HSLA-LR steels in order orrectly capture the presence of bium and Vanadium precipitates

```
University of Illinois at Urbana-Champaign • Metals Processing Simulation Lab • Aravind Murali • 13
```
**LCAK steel – Formation of Nitride Precipitates**

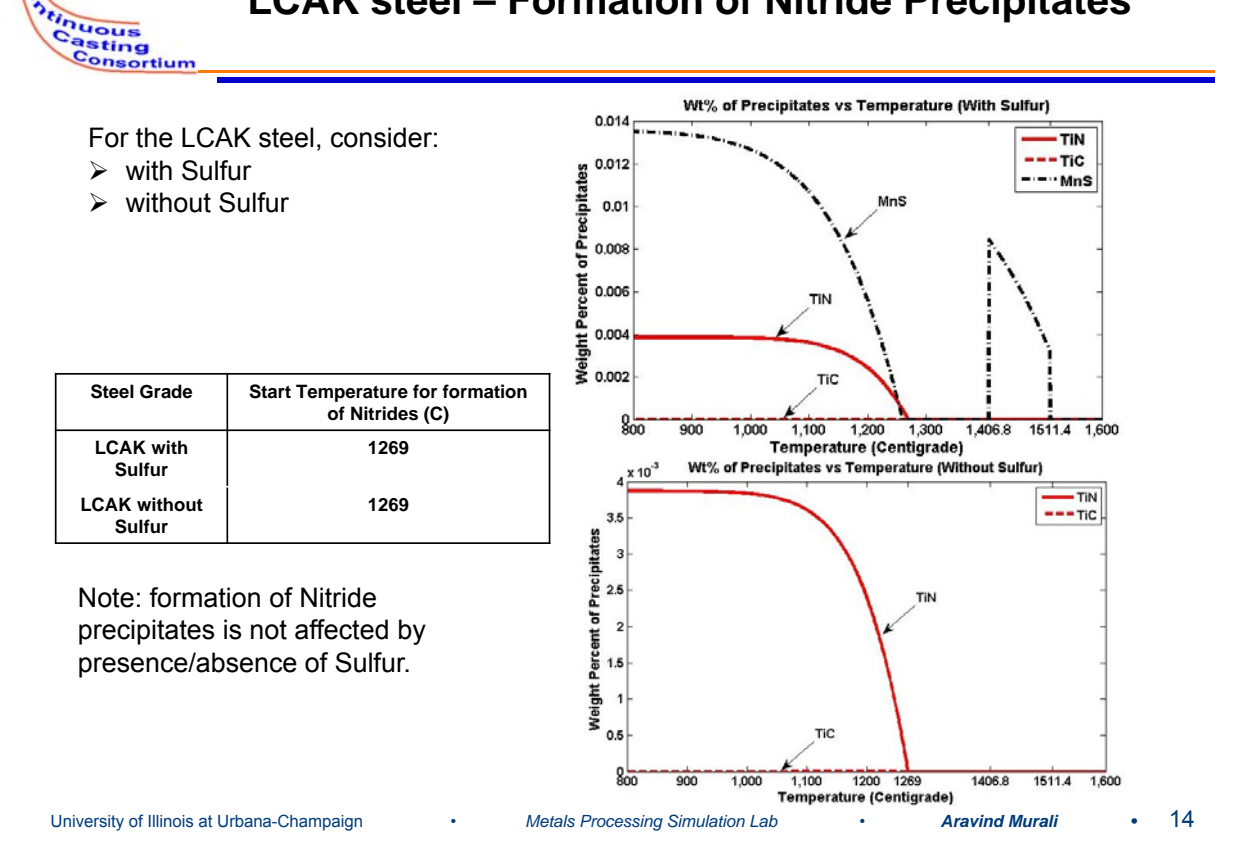

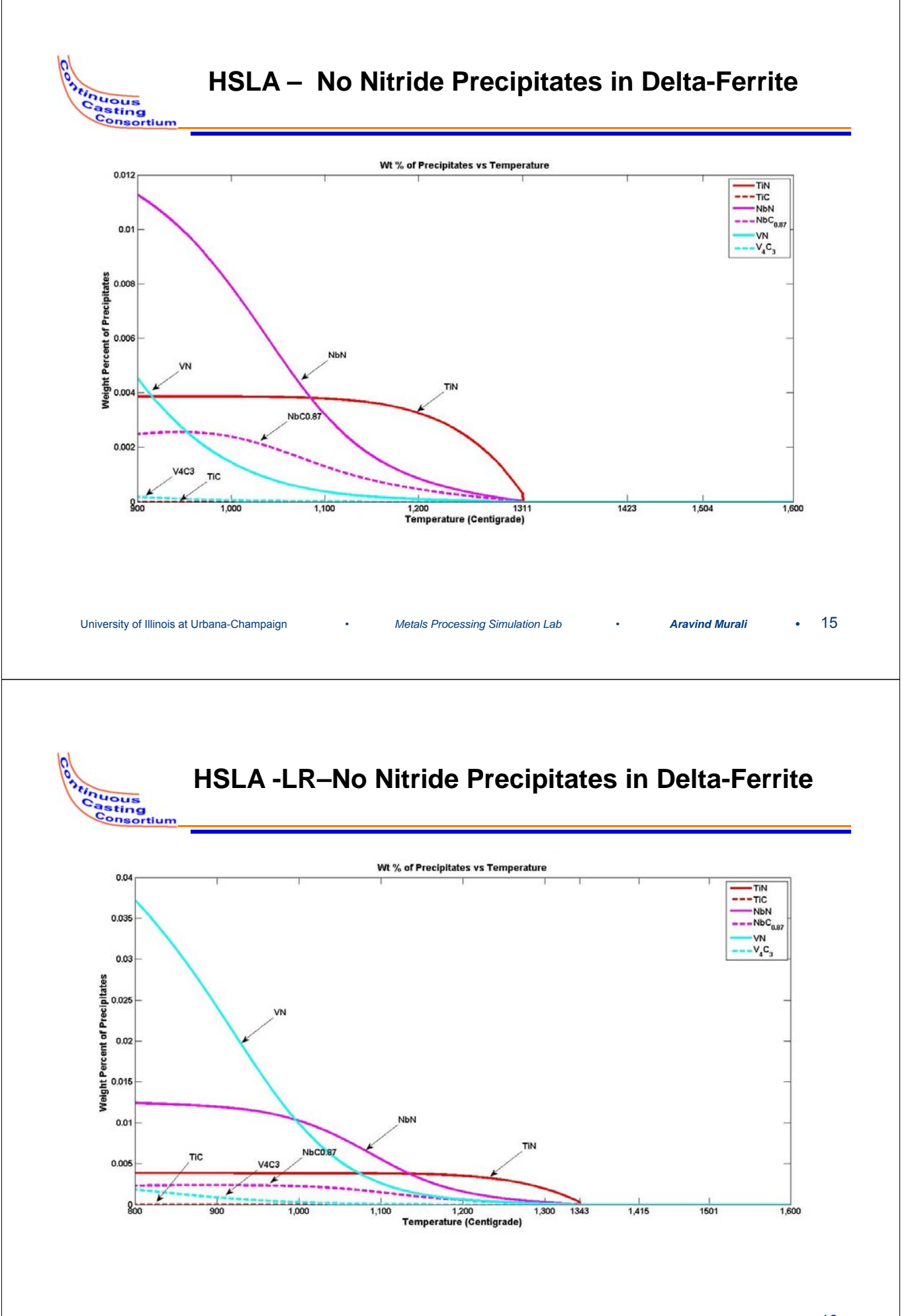

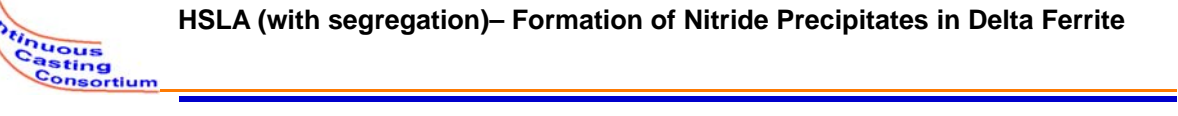

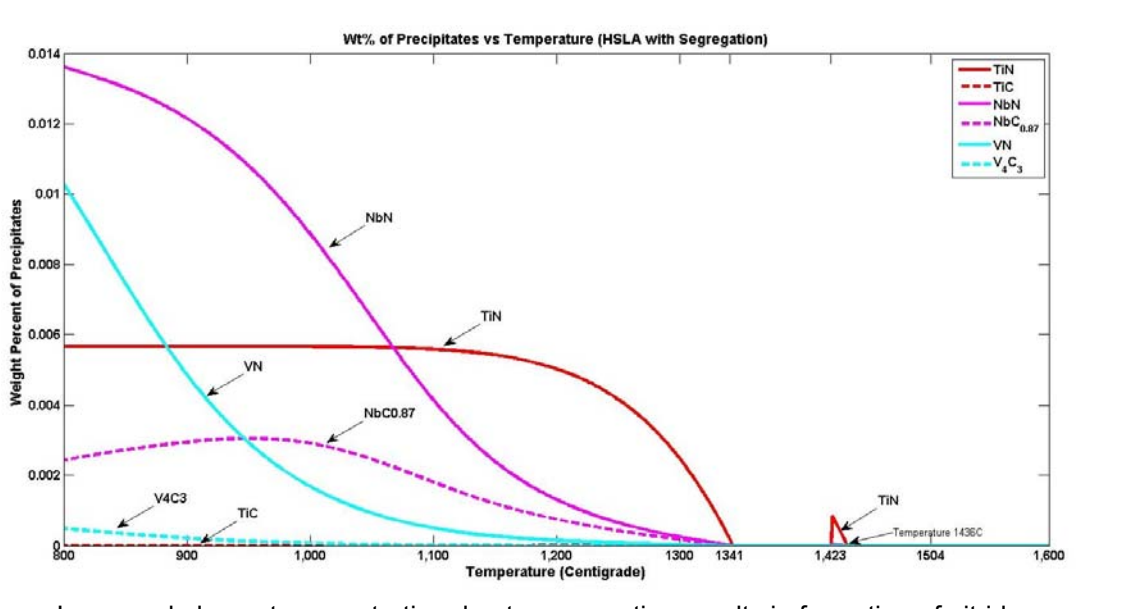

Increased element concentration due to segregation results in formation of nitride precipitates (mainly TiN) in Delta Ferrite Phase.

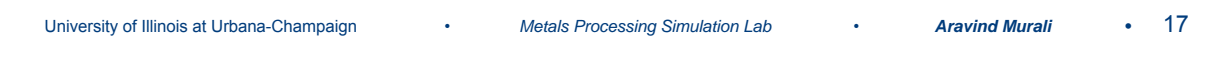

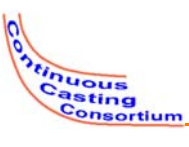

### **Summary of results from Santillana Cases[3]**

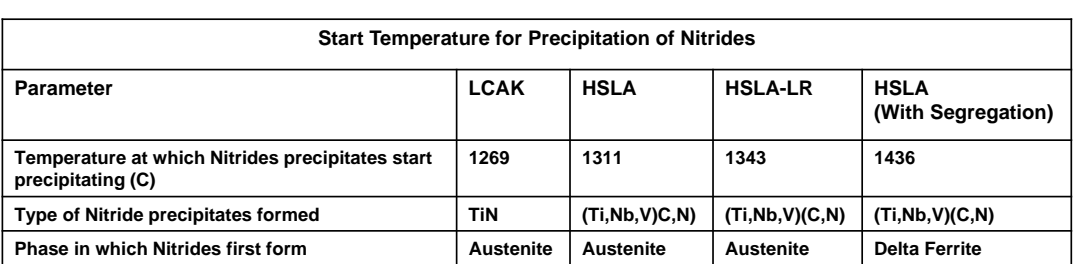

- **Use of data from segregation model and comparison with the steels, it is seen qualitatively that HSLA steel (with segregation) forms Precipitates in Delta-Ferrite Phase**
- **Presence of TiN precipitates early in Delta Ferrite helps to tie up the nitrogen**
- **This may lead to less cracks susceptibility [3]**

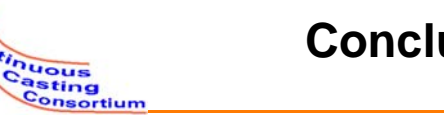

### **Conclusions**

- 1. Model startup problems have been overcome with a new method to find a good starting temperature.
- 2. Modifications to the model solution methodology have made it more robust: improved initial guess at each temperature step, and bounding on the Newton-Raphson solver.

### Future Work

- 1. Incorporating automatic temperature stepping
- 2. Incorporating additional precipitates of interest
- 3. Kinetics program development and interfacing with other models
- 4. Apply model system to realistic systems, ductility, and crack prediction

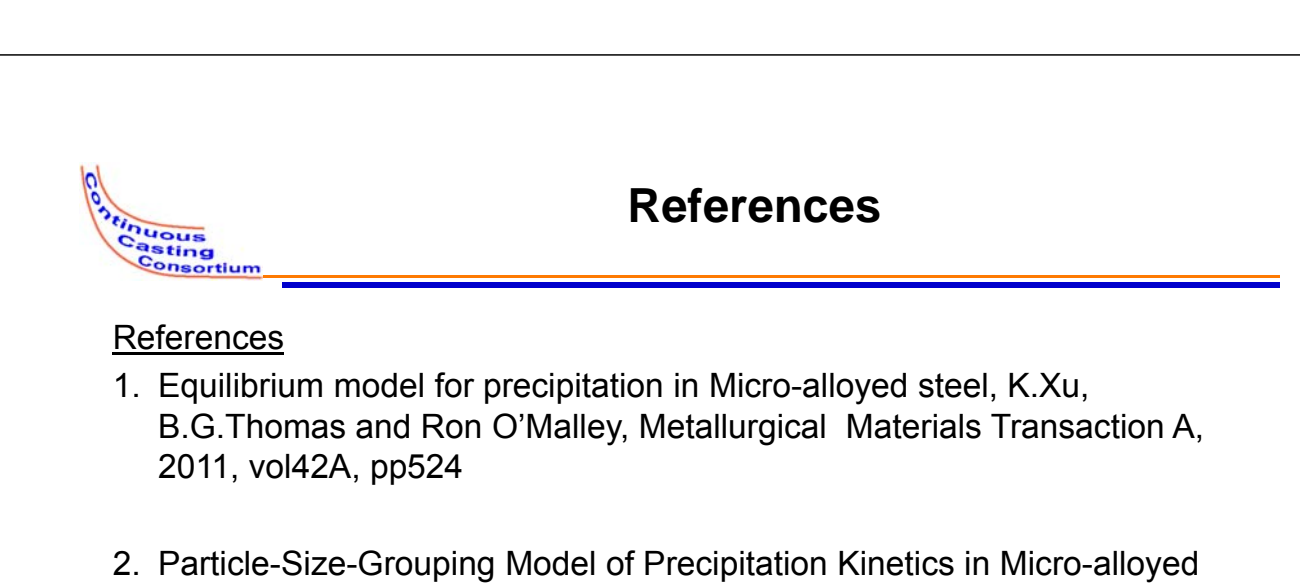

University of Illinois at Urbana-Champaign • *Metals Processing Simulation Lab* • *Aravind Murali* **•** 19

- Steels**,** Kun Xu, B.G.Thomas, Metallurgical Materials Transaction A, 2012,vol43,pp1079
- 3. 'Effect of V and N on the microstructure evolution during continuous casting of steel', B.Santillana, D.G.Eskin,R.Boom,L.Latgerman,3rd International Conference on Advances in Solidification Processes, Rolduc, The Netherlands, June 2011

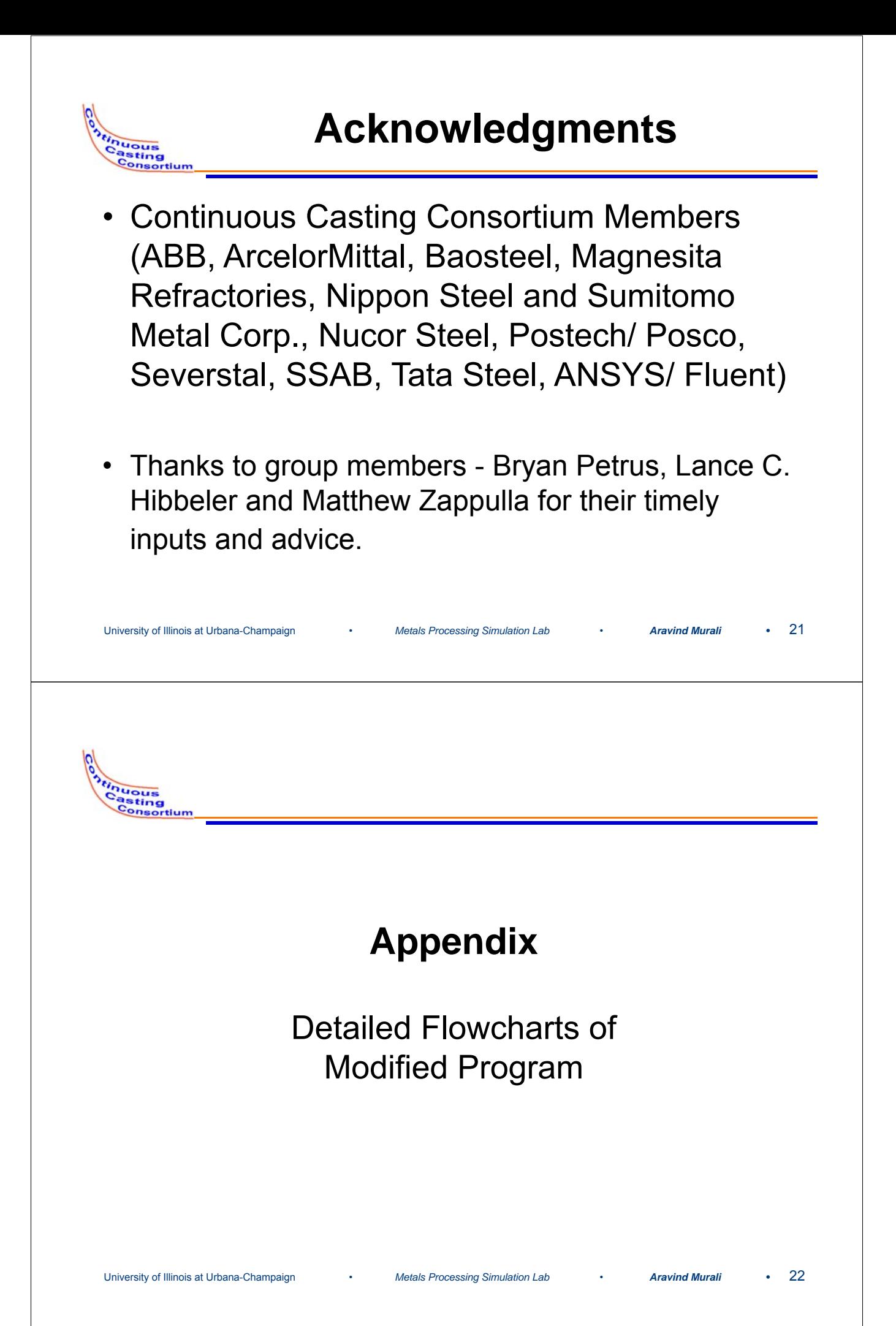

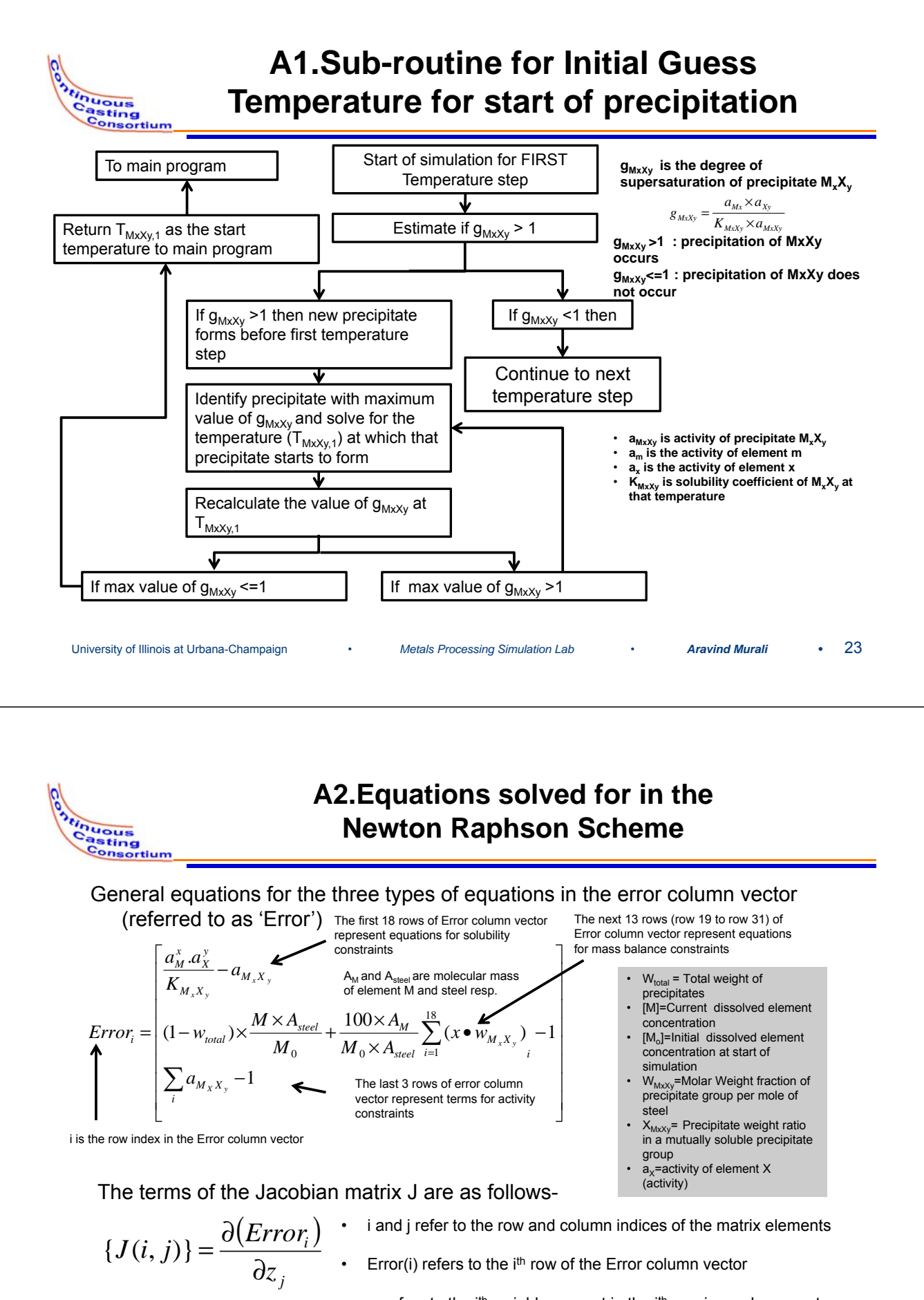

 $z_i$  refers to the j<sup>th</sup> variable present in the j<sup>th</sup> row in z column vector which is a vector of the variables being solved for in the Newton Raphson scheme

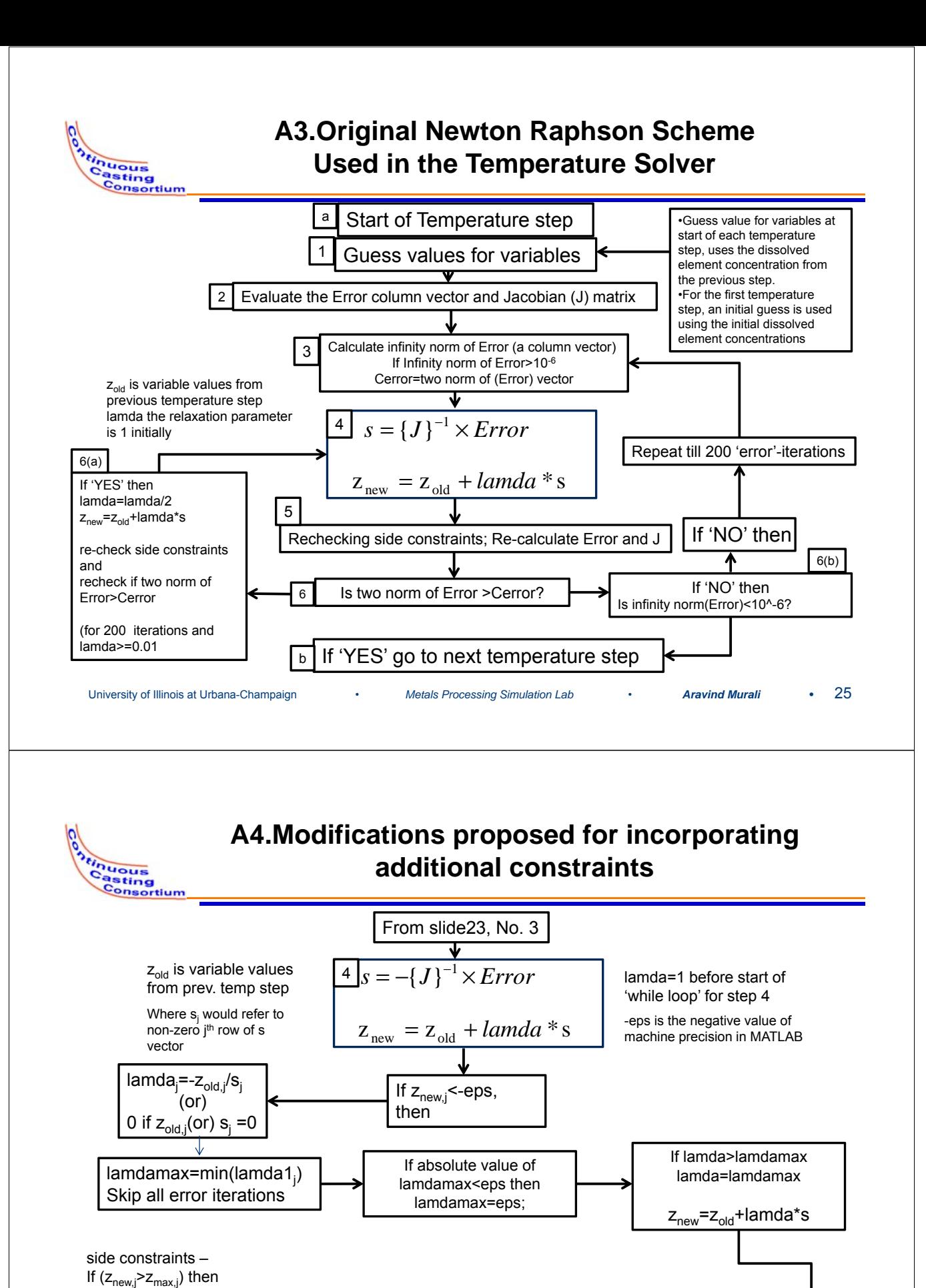

University of Illinois at Urbana-Champaign • *Metals Processing Simulation Lab* • *Aravind Murali* **•** 26 Rechecking side constraints; Re-calcuate Error and J 5  $z_{new,j}$ = $z_{max,j}$ where,  $z_{\text{max},j}$  is maximum value of the variables in NR scheme Go to next slide

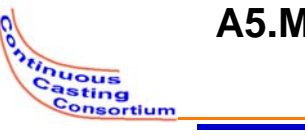

### **A5.Modifications proposed for finding optimum Newton Step (relaxation parameter)**

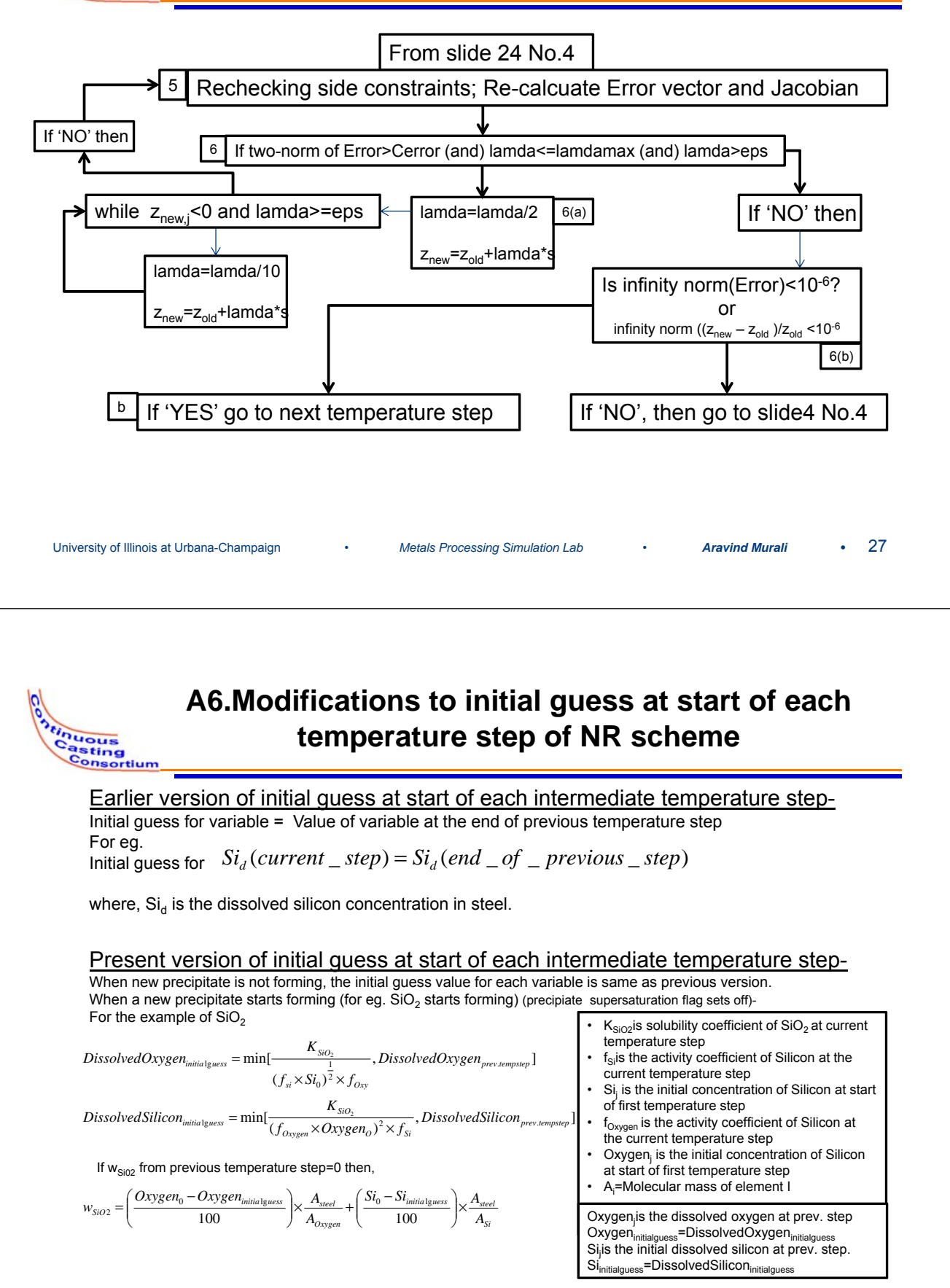